股票简称:中通客车 股票代码:000957 公告编号:2018-057

## 中通客车控股股份有限公司

# 关于召开 **2018** 年第二次临时股东大会的通知

本公司及董事会全体成员保证公告内容的真实、准确和完整,对公告的虚假 记载、误导性陈述或者重大遗漏负连带责任。

一、召开会议的基本情况

(一)股东大会届次:2018 年第二次临时股东大会

(二)召集人:公司董事会

经公司第九届董事会第十二次会议审议通过,同意于 2018 年 12 月 25 日召 开公司 2018 年第二次临时股东大会。

(三)本次股东大会的召开符合有关法律、行政法规、部门规章、规范性文 件和公司章程的有关规定。

(四)召开的日期、时间:

1、现场会议时间:2018 年 12 月 25 日(星期二)下午 14:00;

2、网络投票时间:

(1)通过深圳证券交易所交易系统进行网络投票的具体时间为 2018 年 12 月 25 日上午 9:30~11:30, 下午 13:00~15:00;

(2)通过深圳证券交易所互联网投票系统进行网络投票的具体时间为 2018 年 12 月 24 日下午 15:00 至 2018 年 12 月 25 日下午 15:00 期间的任意时间。

(五)会议的召开方式:本次股东大会采取现场投票与网络投票相结合的方 式。

1、现场投票:股东本人出席现场会议或者通过授权委托书委托他人出席现 场会议;

2、网络投票:公司将通过深圳证券交易所交易系统和互联网投票系统 (http://wltp.cninfo.com.cn)向全体股东提供网络形式的投票平台,公司股东可 以在上述网络投票时间内通过上述系统行使表决权。

(六)出席对象:

1、截至 2018 年 12 月 20 日下午 15:00 收市后,在中国证券登记结算有限责 任公司深圳分公司登记在册并办理了出席会议登记手续的公司全体股东,股东因

故不能到会的,可委托代理人出席会议并参加表决。

2、公司董事、监事和高级管理人员。

3、公司聘请的见证律师。

(七)会议地点:聊城市经济开发区黄河路 261 号本公司一楼 104 会议室。

## 二、 股东大会审议事项

关于追加 5.6 亿元公司与山东通洋氢能动力科技有限公司 2018 年日常关联 交易的议案

以上议案具体详见公司于 2018 年 12 月 8 日刊登在《中国证券报》、《上海证 券报》、《证券时报》及巨潮资讯网(www.cninfo.com.cn)的《公司关于追加 2018 年日常关联交易预计的公告》(编号:2018-056),该议案表决时中小投资者将单 独计票。

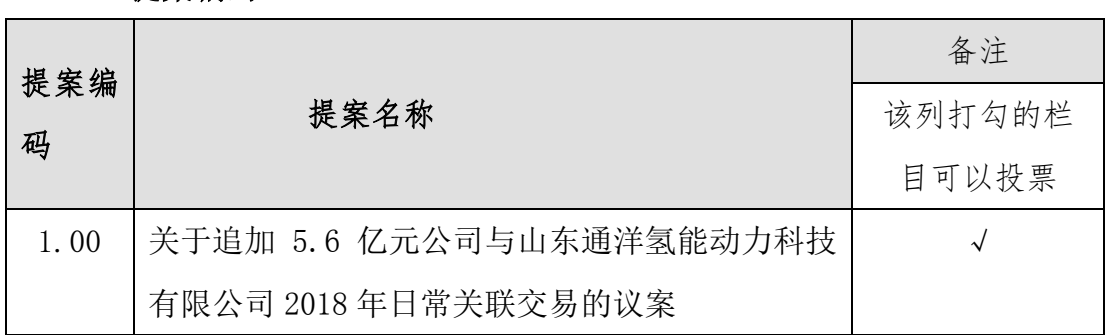

#### 三、提案编码

#### 四、现场会议登记办法

(一)登记方式:

1、个人股东亲自出席会议的,应当持本人有效身份证、股东账户卡和持股 凭证办理登记手续;

2、出席会议的法人股东代表为股东单位法定代表人的,请持本人身份证、 法定代表人证明书和持股凭证办理登记手续;

3、异地股东可以通过传真方式登记。

(二)登记时间:2018 年 12 月 21 日上午 8:30-12:00,下午 13:30-17:00。

(三)登记地点:公司证券部

(四)受托行使表决权人需登记和表决时提交文件的要求;

1、个人股东代理人需提交本人身份证、委托人身份证、授权委托书和委托 人持股凭证;

2、法人股东代理人需提交本人身份证、法人股东单位的法定代表人亲自签 署的授权委托书、营业执照复印件(加盖公司公章)和持股凭证。

## 五、参加网络投票的具体操作流程

在本次股东大会上,股东可以通过深交所交易系统和互联网投票系统(网址 为 http://wltp.cninfo.com.cn)参加网络投票,具体操作流程详见附件 1。

## 六、其他事项

1、现场会议联系方式

联系人: 王兴富、赵磊

联系电话: 0635-8325577、8322765

联系传真: 0635-8328905、8322166

2、会议费用:参与现场会议股东及委托人食宿、交通费用自理。

3、网络投票系统异常情况的处理方式

网络投票期间,如网络投票系统遇突发重大事件的影响,则本次股东大会的 进程按当日通知进行。

## 七、备查文件

公司九届十二次董事会决议

中通客车控股股份有限公司董事会

## 2018 年 12 月 8 日

附件 1、参加网络投票的具体操作流程 附件 2、授权委托书

附件 1、参加网络投票的具体操作流程

#### 一. 网络投票的程序

1、普通股的投票代码与投票简称:投票代码为"360957",投票简称为"中 通投票"。

2、填报表决意见或选举票数。

填报表决意见:同意、反对、弃权。

4.股东对总议案进行投票,视为对除累积投票提案外的其他所有提案表达相 同意见。

股东对总议案与具体提案重复投票时,以第一次有效投票为准。如股东先对 具体提案投票表决,再对总议案投票表决,则以已投票表决的具体提案的表决意 见为准,其他未表决的提案以总议案的表决意见为准;如先对总议案投票表决, 再对具体提案投票表决,则以总议案的表决意见为准。

#### 二.通过深交所交易系统投票的程序

1.投票时间:2018年12月25日的交易时间,即9:30—11:30和13:00—15:00。 2.股东可以登录证券公司交易客户端通过交易系统投票。

## 三.通过深交所互联网投票系统投票的程序

1. 互联网投票系统开始投票的时间为 2018 年 12 月 24 日(现场股东大会召 开前一日)下午 3:00,结束时间为 2018 年 12 月 25 日(现场股东大会结束当 日)下午 3:00。

2. 股东通过互联网投票系统进行网络投票,需按照《深圳证券交易所投资 者网络服务身份认证业务指引》的规定办理身份认证,取得"深交所数字证书" 或"深交所投资者服务密码"。具体的身份认证流程可登录互联网投票系统 [http://wltp.cninfo.com.cn](http://wltp.cninfo.com.cn/) 规则指引栏目查阅。

3. 股东根据获取的服务密码或数字证书,可登录 [http://wltp.cninfo.com.cn](http://wltp.cninfo.com.cn/) 在规定时间内通过深交所互联网投票系统进行投票。

附件2:

# 授权委托书

兹授权委托 先生(女士)代表本公司(本人)出席中通客车控股股份有 限公司 2018 年第二次临时股东大会,并按以下指示代为行使表决权。

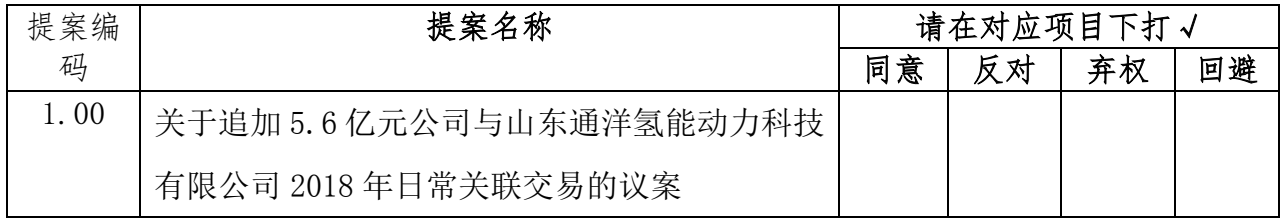

委托人姓名(名称): 委托人股东账号:

委托人持股数:

委托人身份证号码:

委托人签字(盖章):

委托日期:

受托人身份证号码:

受托人签字(盖章):

注意:授权委托书还应当注明如下信息:

1、没有明确投票指示的,应当注明是否授权由受托人按自己的意见投票。

2、授权委托书签发日期和有效期